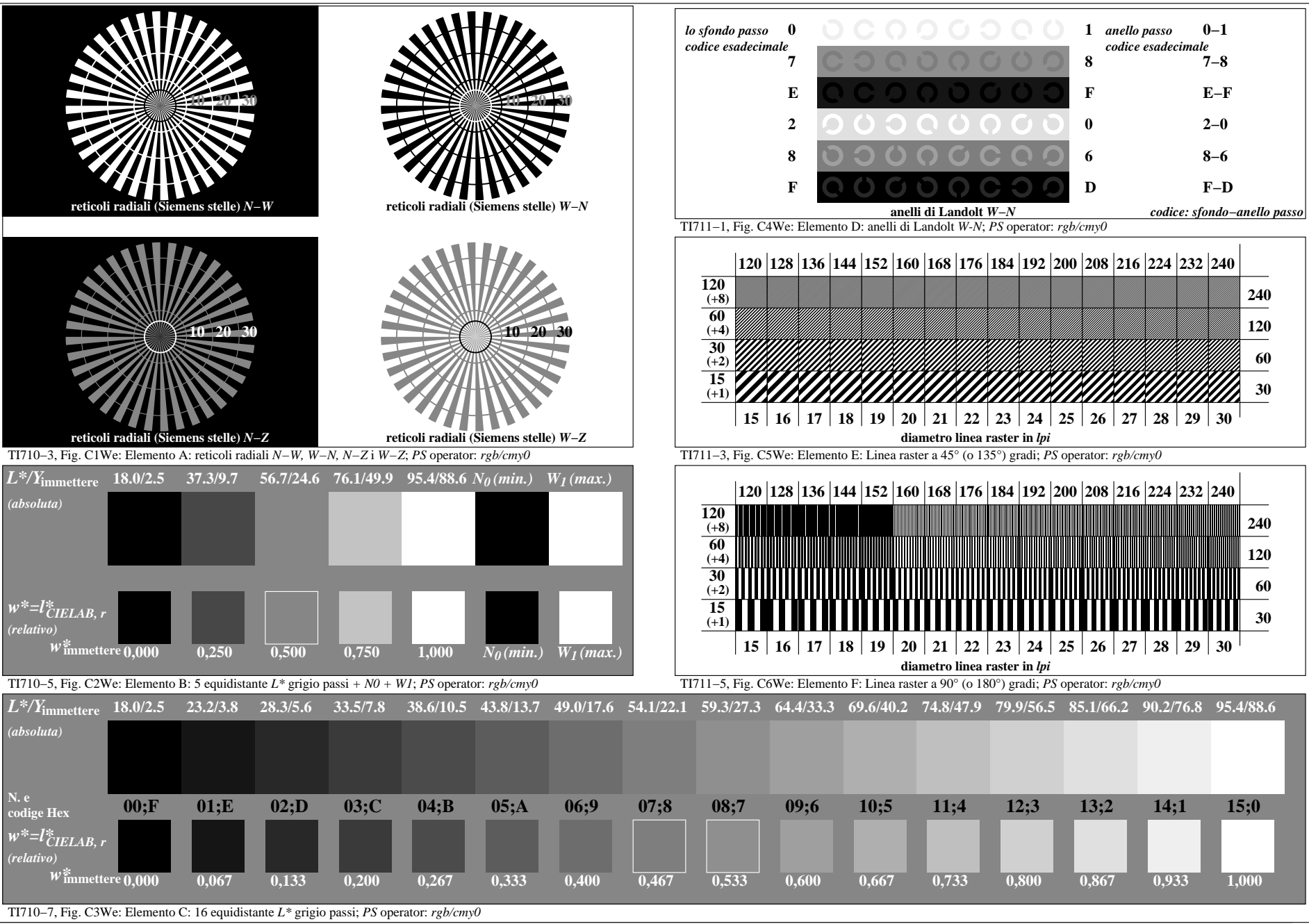

4−013130−F0